Документ подписан простой электронной подписью.<br>Информация о владельце: фио: Таныгин Федеральное государственное бюджетное образовательное Должность: и.о. декана факультета фундаментальной и прикладной информатики<br>Дата подписания: 21.09.2023 12:44:06УЧРСЖДСНИС ВЫСШЕГО Образования Уникальный программный ключ; IO<sub>FO-</sub>Западный государственный университет» (ЮЗГУ) Информация о владельце: Дата подписания: 21.09.2023 12:44:06 65ab2aa0d384efe8480e6a4c688eddbc475e411a

*Кафедра программной инженерии*

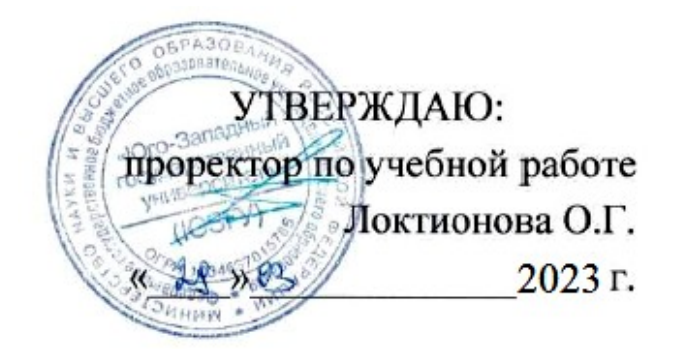

# **Реализация запросов к базе данных средствами языка SQL**

Методические указания к лабораторной работе по дисциплине «Базы данных» для студентов направления подготовки 09.03.04 «Программная инженерия»

## УДК 004.65

#### Составитель Е.И.Аникина

#### Рецензент

## Кандидат технических наук, доцент кафедры программной инженерии *Е.А.Петрик*

**Реализация запросов к базе данных средствами языка SQL:** методические указания к лабораторным работам по дисциплине «Базы данных» для студентов направления подготовки 09.03.04 «Программная инженерия»/Юго-Зап. гос. ун-т; сост. Е.И. Аникина. Курск, 2023. 13 с.

Содержит задания к лабораторной работе, теоретические сведения и примеры решения задач по теме курса, связанной с изучением основ языка SQL, проектированием и реализацией запросов к базе данных средствами языка SQL.

Предназначено для студентов направления подготовки бакалавров 09.03.04 «Программная инженерия».

Текст печатается в авторской редакции.

Подписано в печать . Формат 60х84 1/16. Усл. печ. л. . Уч.-изд. л. . Тираж 100 экз. Заказ . Бесплатно.

Юго-Западный государственный университет 305040, Курск, ул.50 лет Октября, 94.

## РЕАЛИЗАЦИЯ ЗАПРОСОВ К БАЗЕ ДАННЫХ СРЕДСТВАМИ **ЯЗЫКА SOL**

## ЗАДАНИЕ

1. Заполнить таблицы данными (не менее пяти строк в каждой таблице). В таблицах с внешними ключами должно быть по несколько записей с одинаковыми значениями внешних ключей - показать, что реализуется отношение 1:N.

2. ИЗУЧИТЬ материал темы 6 курса лекций по **ЯЗЫКУ SQL**.

3. Спроектировать и записать на **SQL** 9 запросов следующего характера:

1. Поисковый запрос на полное совпадение по заданному критерию отбора с выводом значений из определенных полей таблицы

- 2. Поиск по неполному совпадению (с использованием функции Like)
- 3. Поиск данных, находящихся в заданном диапазоне дат.
- 4. Сложное условие: одновременное выполнение нескольких условий (использовать функции AND или OR)
	- 5. Поиск по двум связанным таблицам
	- 6. Запрос с Вычисляемым полем
	- 7. Группоой запрос (использование обобщающих функций Sum, Average)
	- 8. Запрос с сортировкой результатов выборки
	- 9. Запрос с исключением из результата повторяющихся строк (distinct)

### Во всех командах SQL использовать псевдонимы полей на РУССКОМ ЯЗЫКЕ.

4. Изучить технологию работы с запросами средствами ORACLE APPLICATION EXPRESS SQL WORKSHOP (ДОКУМЕНТ ORACLE-APPLICATION-EXPRESS-SQL-WORKSHOP-GUIDE)

5. Реализовать команды SQL средствами ORACLE APPLICATION **EXPRESS SOL WORKSHOP** 

#### Содержание отчета

Для каждого запроса  $B$ отчете надо привести  $1)$ формулировку языке запроса на русском  $(2)$ скриншот: SQLзапрос  $\mathsf{B}$ Oracle **APEX SQL** Workshop 3) скриншот: результата выполнения запроса

# **TFOPUS**

Создание запросов на выборку данных на языке SQL

Синтаксис оператора SELECT для выборки всех записей таблицы

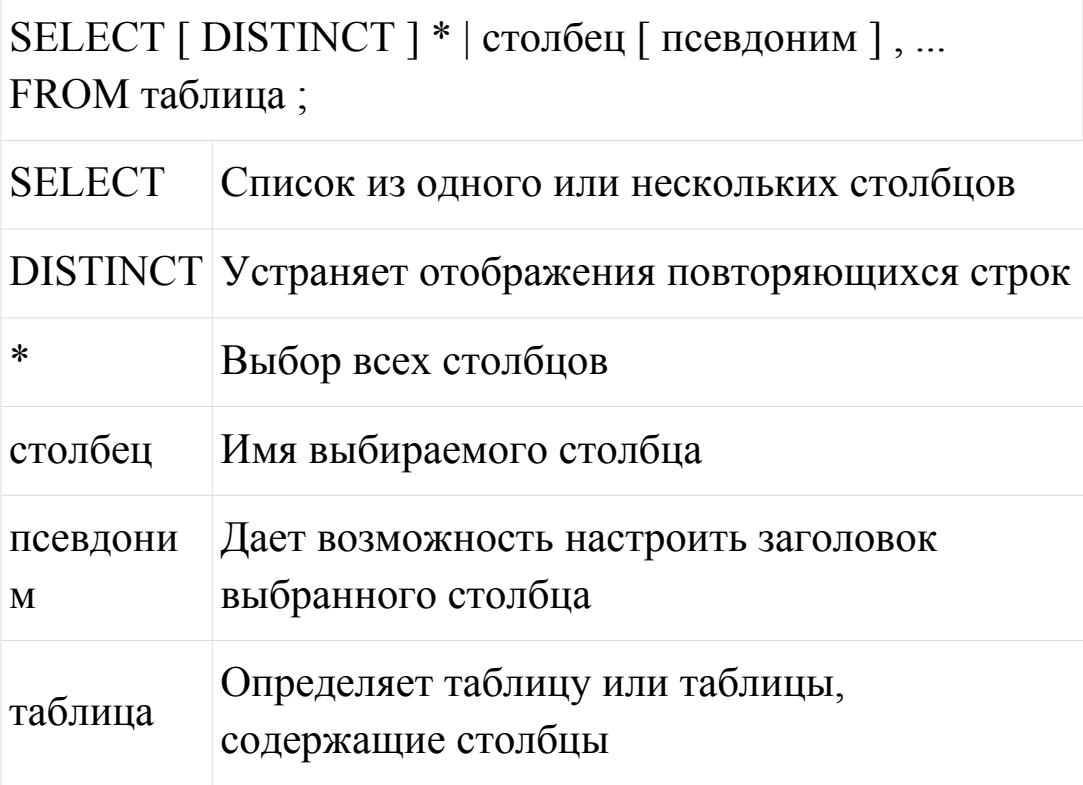

Вы можете указать псевдоним после имени столбца в списке выбора, используя пробел в качестве разделителя. Если псевдоним содержит пробелы или специальные символы, такие как знак номера # или знак доллара \$, или, если он чувствителен к регистру, заключите псевдоним в кавычки "". Пример:

SELECT employee\_id "Табельный номер сотрудника",

last name "Фамилия сотрудника ",

first\_name "Имя сотрудника"

FROM employees

# **Ограничение выборки строк**

Вы можете ограничить количество строк, которые извлекаются из базы данных, с помощью инструкции WHERE в операторе SQL. Добавляя инструкцию WHERE, вы можете задать условие, которое должно быть выполнено, и только те строки, которые соответствуют условию, будут возвращены.

## *При использовании инструкции WHERE:*

инструкция WHERE непосредственно следует за инструкцией FROM в синтаксисе оператора SQL; инструкции WHERE состоит из ключевого слова WHERE и условия (или нескольких условий); условие инструкции WHERE указывает сравнение значений, которые ограничивают количество строк, возвращаемых запросом.

Рассмотрим базу данных, которая моделирует сдачу сессии в некотором учебном заведении. Пусть она состоит из трех отношений R1, R2, R3. Будем считать, что они представлены таблицами R1, R2 и R3 соответственно.

 $R1 = (\Phi MO, \text{Дисциплина}, \text{Оценка})$ ;  $R2 = (\Phi MO, \text{Группа})$ ;  $R3 =$ (Группы, Дисциплина)

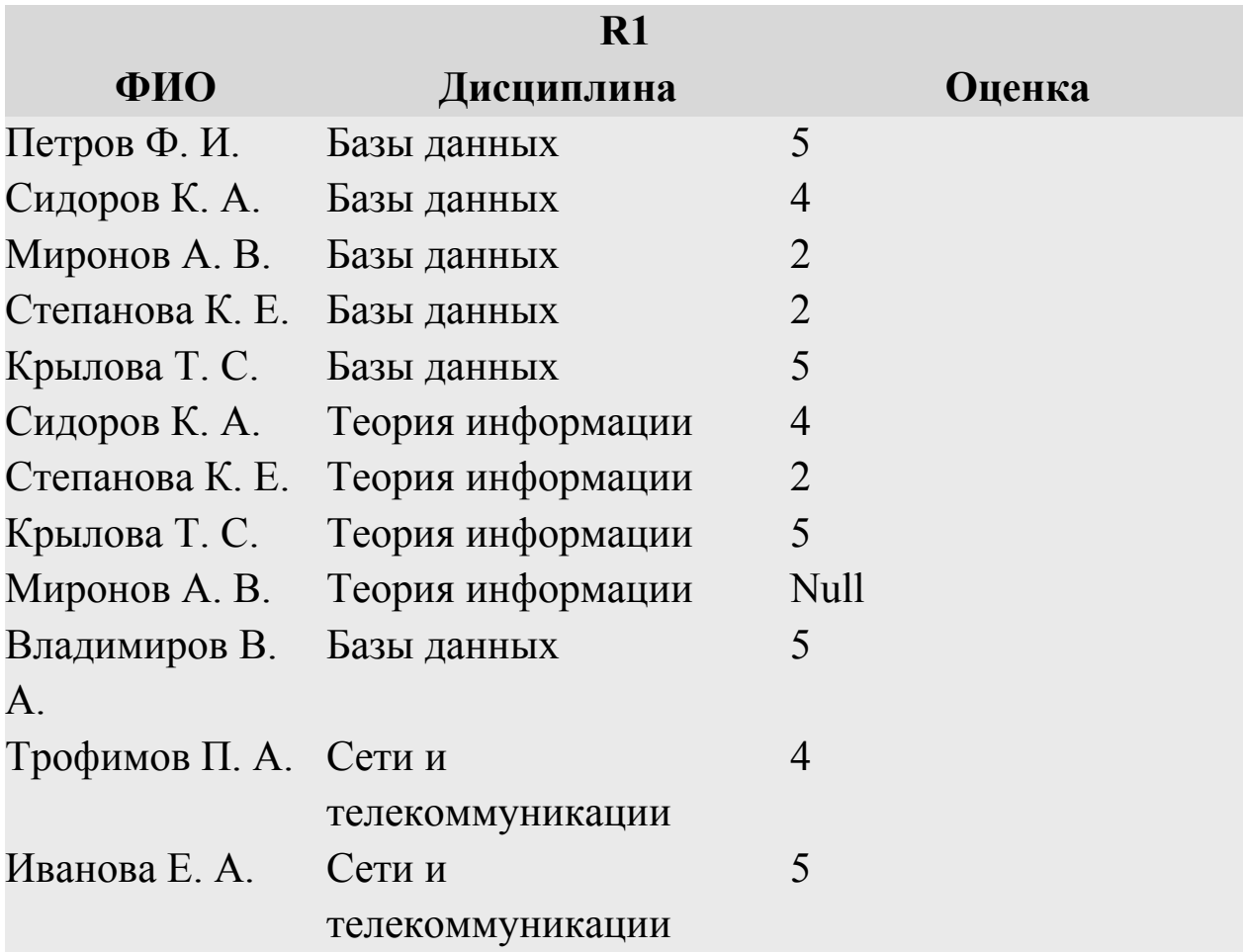

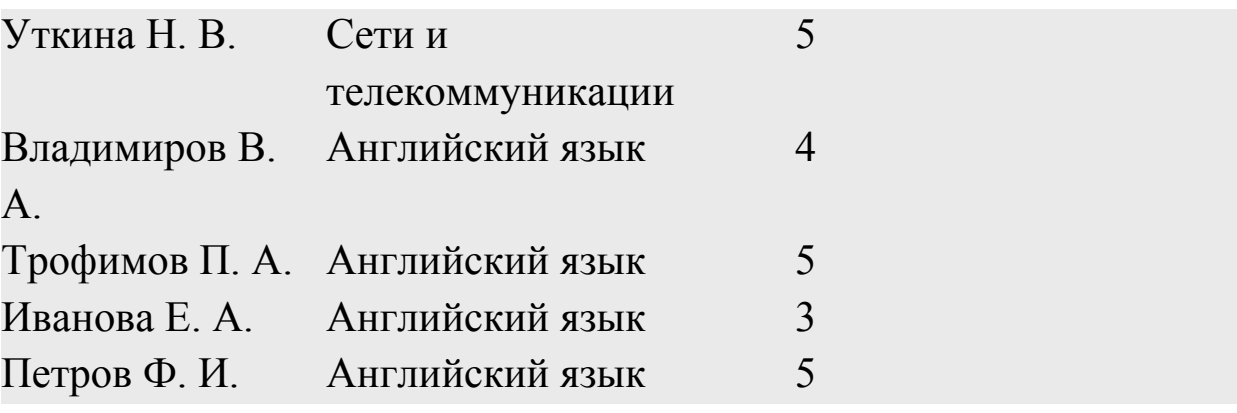

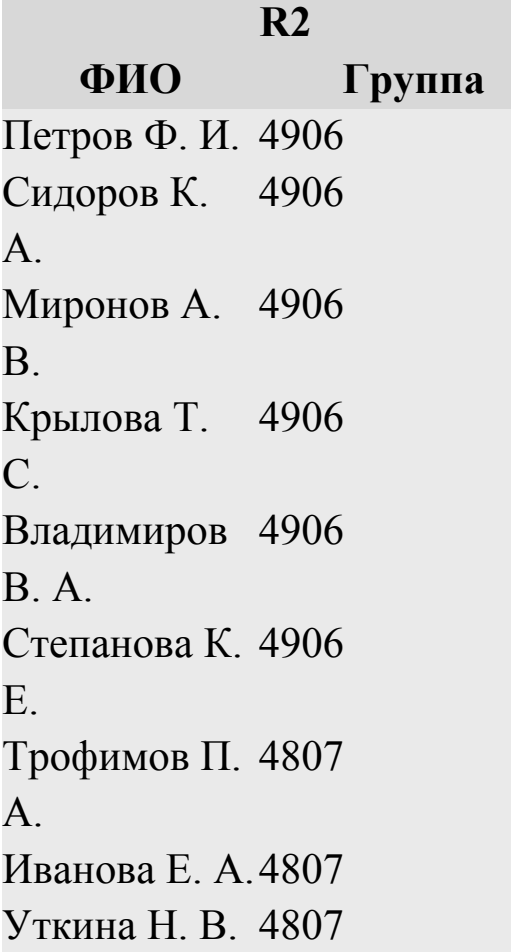

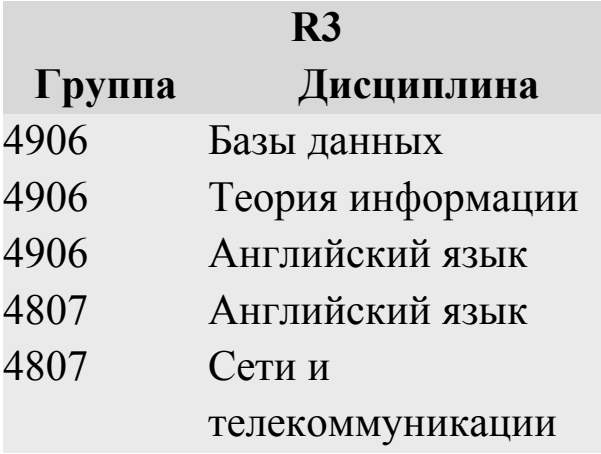

Приведем несколько примеров использования оператора **SELECT.**

 Вывести список всех групп (без повторений), где должны пройти экзамены.

SELECT DISTINCT Группы FROM R3

Результат:

**Группа** 4906 4807

 Вывести список студентов, которые сдали экзамен по дисциплине "Базы данных" на "отлично".

SELECT ФИО FROM R1 WHERE Дисциплина = "Базы данных" AND Оценка = 5 Результат:

### **ФИО**

Петров Ф. И. Крылова Т. С. Владимирова В. А.

 Вывести список всех студентов, которым надо сдавать экзамены с указанием названий дисциплин, по которым должны проводиться эти экзамены.

SELECT ФИО,Дисциплина FROM R2,R3 WHERE  $R2.\Gamma p$ уппа = R3. $\Gamma p$ уппа;

Здесь часть WHERE задает условия *соединения отношений* R2 и R3, при отсутствии условий соединения в части WHERE результат будет эквивалентен расширенному декартову произведению, и в этом случае каждому студенту были бы приписаны все дисциплины из отношения R3, а не те, которые должна сдавать его группа.

Результат:

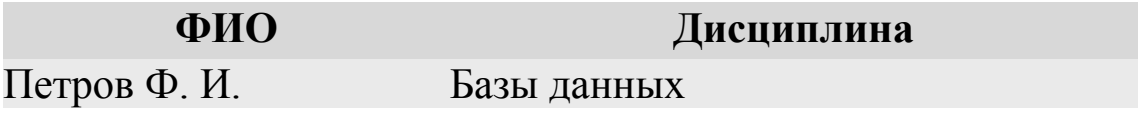

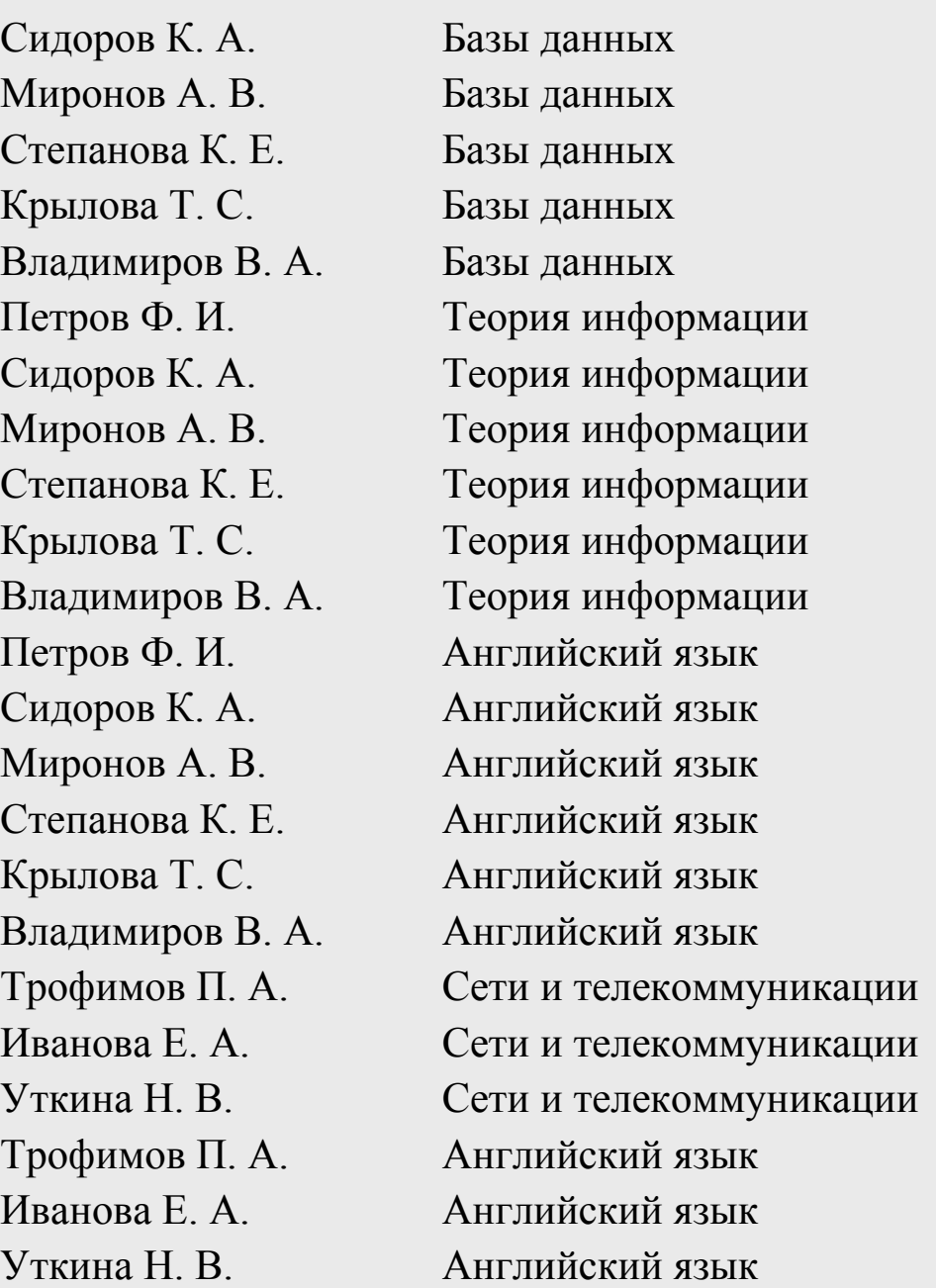

 Вывести список лентяев, имеющих несколько двоек. SELECT DISTINCT R1.ФИО FROM R1 a, R1 b WHERE a.ФИО = b.ФИО AND a.Дисциплина <> b.Дисциплина AND а. Оценка  $\leq$  2 AND b. Оценка  $\leq$  2;

Здесь мы использовали псевдонимы для именования отношения R1 а и b, так как для записи условий поиска нам необходимо работать сразу с двумя экземплярами данного отношения.

Результат:

### **ФИО**

Степанова К. Е.

Из этих примеров хорошо видно, что логика работы оператора выбора (*декартово произведение*—селекция—*проекция*) не совпадает с порядком описания в нем данных (сначала *список* полей для проекции, потом *список* таблиц для декартова произведения, потом условие соединения). Дело в том, что *SQL* изначально разрабатывался для применения конечными пользователями, и его стремились сделать возможно ближе к языку естественному, а не к языку алгоритмическому. *По* этой причине *SQL* на первых порах вызывает путаницу и раздражение у начинающих его изучать профессиональных программистов, которые привыкли разговаривать с машиной именно на алгоритмических языках.

Наличие неопределенных ( Null ) значений повышает гибкость обработки информации, хранящейся в *БД*. В наших примерах мы можем предположить ситуацию, когда студент пришел на экзамен, но не сдавал его *по* некоторой причине, в этом случае оценка *по* некоторой дисциплине для данного студента имеет неопределенное *значение*. В данной ситуации можно поставить вопрос: "Найти студентов, пришедших на экзамен, но не сдававших его с указанием названия дисциплины". Оператор SELECT будет выглядеть следующим образом:

SELECT ФИО, Дисциплина FROM R1 WHERE Оценка IS NULL

Результат:

## **ФИО Дисциплина**

Миронов А. В. Теория информации

# **Групповые операции**

Групповые операции обрабатывают по нескольку строк и возвращают один обобщенный результат. Фактически они позволяют объединять в той или иной форме сходные элементы информации, возвращаемые из базы данных. Для выполнения групповых операций Oracle предоставляет обобщающие функции и инструкции группировки (GROUP BY, HAVING и другие).

Синтаксис большинства обобщающих функций:

обобщающая\_функция ([DISTINCT | ALL] выражение)

Обобщающая\_функция – указывает имя обобщающей функции: COUNT (количество), AVG (среднее значение), MAX (максимальное значение), MIN (минимальное значение), STDDEV (стандартное среднеквадратичное отклонение), SUM (сумма), VARIANCE (статистическая [дисперсия\)](http://pandia.ru/text/category/dispersiya/).

DISTINCT – указывает, что обобщающая функция должна учитывать только неповторяющиеся значения выражения.

ALL - указывает, что обобщающая функция должна учитывать все значения выражения, в том числе и дублирующиеся. По умолчанию считается, что использовано ALL.

Выражение – указывает столбец или любое другое выражение, по которому необходимо выполнить обобщение.

Значения NULL для выражения обобщающими функциями игнорируются, в результат не входят.

Примеры

Select MAX(salary) from Employees - найти максимальное значение по столбцу salary во всей таблице EMPLOYEES.

Select count(\*) from Regions - вычисляет количество записей в таблине REGIONS.

# Инструкция GROUP BY

Используется совместно с обобщающими функциями, разбивает результирующее множество на несколько групп, а затем для каждой группы выдается одна строка сводной информации. Если в списке SELECT присутствует смесь обобщенных и необобщенных значений, SQL считает, что нужно выполнить операцию Group by, поэтому все необобщенные выражения должны быть указаны и в инструкции Group by. Если этого не сделать. Oracle выдаст сообщение об ошибке.

Не разрешено использование групповой (обобщающей) функции в инструкции GROUP BY.

При группировке по столбцу, содержащему в некоторых строках NULL-значения, все строки с NULL-значениями помещаются в одну группу и представляются в выводе одной сводной строкой.

Для получения итоговых результатов  $\mathbf{C}$ использованием инструкции GROUP BY существует возможность фильтрации записей таблицы при помощи инструкции WHERE. При выполнении оператора SQL, содержащего инструкции WHERE

и GROUP BY, Oracle сначала применяет инструкцию WHERE и отсеивает строки, не удовлетворяющие условию WHERE. Затем строки, удовлетворяющие условию WHERE, группируются в соответствии с инструкцией GROUP BY. Синтаксис SQL требует, чтобы инструкция WHERE предшествовала инструкции GROUP BY.

# **Объединение таблиц**

Иногда возникает необходимость отображать данные из нескольких таблиц. Чтобы сделать это, в инструкции FROM оператора SELECT указывается список имен таблиц, из которых извлекаются данные. Если информация поступает из более чем одной таблицы, происходит объединение таблиц.

Например, в таблице EMPLOYEES столбец DEPARTMENT\_ID представляет номер отдела сотрудника. В таблице DEPARTMENTS есть столбец DEPARTMENT\_ID, а также столбец DEPARTMENT\_NAME. Можно объединить данные из таблиц EMPLOYEES и DEPARTMENTS с использованием столбца DEPARTMENT\_ID и подготовить отчет, который будет показывать имена работников и названия отделов.